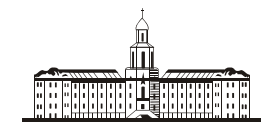

*Drecuuckaa* G

РОССИЙСКАЯ АКАДЕМИЯ НАУК

### **ИНСТИТУТ ПРОБЛЕМ БЕЗОПАСНОГО РАЗВИТИЯ АТОМНОЙ ЭНЕРГЕТИКИ**

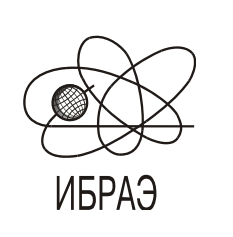

RUSSIAN ACADEMY OF SCIENCES

**NUCLEAR SAFETY INSTITUTE**

Препринт ИБРАЭ № IBRAE-2013-05

Preprint IBRAE-2013-05

**Е.Ф.Митенкова, Е.В.Соловьева**

# **ПРОЦЕДУРЫ ОБРАБОТКИ НЕЙТРОННО-ФИЗИЧЕСКИХ ХАРАКТЕРИСТИК В П/К CFC\_BN**

**Митенкова Е.Ф**. Процедуры обработки нейтронно-физических характеристик в п/к CFC\_BN / Е.Ф. Митенкова, Е.В. Соловьева — (Препринт / Ин-т проблем безопас. развития атом. энергетики РАН, № IBRAE-2013-05). — М. : ИБРАЭ РАН, 2013. — 19 с. — Библиогр.: 8 назв. — 60 экз.

Приведено описание процедур для анализа баланса накопления нуклидов и продуктов деления в расчетах выгорания по п/к MCNP5-MONTEBURNS1.0-ORIGEN2. Для обработки большого объема расчетных данных в п/к CFC\_BN включены процедуры «быстрого» экспресс анализа. Данная работа выполнена в рамках разрабатываемого специализированного программно-вычислительного комплекса CFC\_BN для моделирования топливных циклов с использованием MCNP5-MONTEBURNS1.0-ORIGEN2.

©ИБРАЭ РАН, 2013

Mitenkova, E. Processing procedures of neutronic characteristics in CFC BN — (Preprint / Nuclear Safety Institute RAS, October 2013, № IBRAE-2013-05). — Moscow : NSI RAS, 2013. — 19 p. — Bibliogr.: 8 items.

Processing procedures of neutronic characteristics in CFC BN are intended for balance analysis of accumulation of actinides and fission products in burn-up calculation using MCNP5-MONTEBURNS1.0-ORIGEN2. They include the special procedures for express analysis of large output data sets. The program CFC\_BN is designed for fuel cycle simulation using MCNP5-MONTEBURNS1.0-ORIGEN2.

## Процедуры обработки нейтронно-физических характеристик в п/к CFC\_BN

*Е.Ф.Митенкова, Е.В.Соловьева*

ИНСТИТУТ ПРОБЛЕМ БЕЗОПАСНОГО РАЗВИТИЯ АТОМНОЙ ЭНЕРГЕТИКИ 115191, Москва, ул. Б. Тульская, 52 тел.: (495) 955-22-02, факс: (495) 955-20-29, эл. почта: [mit@ibrae.ac.ru](mailto:mit@ibrae.ac.ru)

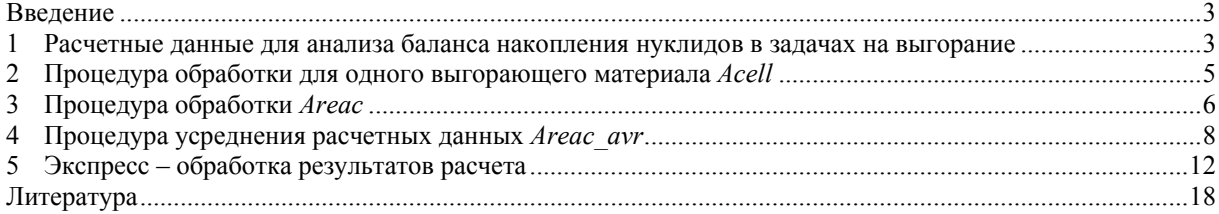

### <span id="page-2-0"></span>**Введение**

Анализ эффективности топливоиспользования в реакторных установках проводится на основе данных, отражающих баланс между накоплением актинидов и выгоранием исходных делящихся ядер. В зависимости от типа загружаемого топлива в качестве исходных делящихся ядер рассматриваются различные изотопы урана и плутония, для рециклированного топлива — дополнительные изотопы урана<sup>233</sup>U и <sup>234</sup>U. плутония, америция и др [1].

Программно-вычислительный комплекс CFC\_BN включает вычислительные процедуры для оценки изменений концентраций актинидов, полученных в расчетах выгорания по п/к MCNP5-MONTEBURNS1.0-ORIGEN2 [2-4]. Стандартные расчеты выгорания с помощью п/к MCNP5-MONTEBURNS1.0-ORIGEN2 предполагают использование не более девяноста выгорающих материалов, также возможны расчеты для выгорающих материалов ~ 2000. Для более полного представления баланса актинидов в активных зонах помимо отношений, отражающих динамику изменения базовых актинидов относительно их начальных значений [1], удобно использовать дополнительные отношения концентраций различных актинидов к накапливаемым актинидам. В п/к CFC\_BN включены процедуры, позволяющие оценивать изменения концентраций ядер базовых актинидов с подробным балансом накапливаемых и выгорающих нуклидов. Также возможна оценка отношения концентраций делящихся нуклидов к указанным актинидам (базовые, минорные актиниды, отдельные изотопы урана и плутония). Для уранового топлива (UO<sub>2</sub>, UC и др.) в качестве базовых актинидов рассматриваются <sup>235</sup>U и <sup>238</sup>U, для уран-плутониевого (например, МОКС)<sup>235</sup>U,<sup>238</sup>U,<sup>239</sup>Pu,<sup>241</sup>Pu.

Для обработки большого объема данных, полученных в расчетах выгорания по п/к MCNP5-MONTEBURNS1.0-ORIGEN2, и последующего анализа нейтронно-физических характеристик описываются специальные процедуры «быстрого» экспресс анализа п/к CFC\_BN.

### <span id="page-2-1"></span>**1 Расчетные данные для анализа баланса накопления нуклидов в задачах на выгорание**

Для получения полной картины накопления нуклидов используются данные, отражающие баланс между накоплением актинидов и выгоранием исходных делящихся ядер. Программно-вычислительный комплекс CFC\_BN позволяет вычислять отношения концентраций различных нуклидов к начальным концентрациям базовых актинидов, к их изменению в процессе выгорания и др. Вычисляемые соотношения подразделяются на шесть групп.

**Группа** *A* включает коэффициент размножения нейтронов без статистической погрешности и со статистической погрешностью  $(1\sigma)$ .

- 1 *K*<sup>o</sup> (коэффициент размножения нейтронов)
- 2 *Kerr* (коэффициент размножения нейтронов со статистической погрешностью)

**Группа** *B* включает отношения концентраций основных актинидов относительно исходных концентраций урана. Для удобства данная группа разбивается на части <sup>в</sup> зависимости от выбора базового актинида: 238U (соотношения *B1 — B4*), 235U (соотношения *B5 — B9*), суммы 235U + 238U (соотношения *B10 — B14*).

 $1 \quad {}^{238}U(t) / {}^{238}U(0)$ 

2 
$$
^{239}
$$
Pu(t) /  $^{238}$ U(0)

- 3  $(^{239}Pu + ^{241}Pu)(t) / ^{238}U(0)$
- 4  $(^{238}Pu + ^{239}Pu + ^{240}Pu + ^{241}Pu + ^{242}Pu)$  (t)  $/^{238}U(0)$
- $5 \frac{235}{U(t)} / \frac{235}{U(0)}$
- 6  $(^{235}U + ^{239}Pu + ^{241}Pu)(t) / ^{235}U(0)$

Далее  $$ 

- 7 *MA*(t)  $/ \binom{235}{100}$
- 8  $(^{239}Pu + ^{241}Pu + MA)(t) / ^{235}U(0)$
- 9  $(^{235}U + ^{239}Pu + ^{241}Pu + MA)(t) / ^{235}U(0)$
- $10^{-235}$ U(t) /  $(^{235}$ U+ $^{238}$ U)(0)
- 11  $(^{235}U + ^{239}Pu + ^{241}Pu)(t) / (^{235}U + ^{238}U)(0)$
- 12 *MA* (t) /  $(^{235}U+^{238}U)$  (0)
- 13  $(^{239}Pu + ^{241}Pu + MA)(t) / (^{235}U + ^{238}U)(0)$
- 14  $(^{235}U + ^{239}Pu + ^{241}Pu + MA)(t) / (^{235}U + ^{238}U)(0)$

**Группа** *С* включает соотношения, используемые при оценке коэффициента замещения для различных видов топлива. Соотношение *С1* используется для уранового оксидного топлива, *С2* — для МОКС топлива, соотношения *С3 — С5* используются при оценках коэффициента замещения для топлива с содержанием плутония.

- 1  $^{239}$ Pu (t) /  $(^{235}$ U(0)  $^{235}$ U(t))
- 2  $(^{235}U + ^{239}Pu + ^{241}Pu)(t) / (^{235}U + ^{239}Pu + ^{241}Pu)(0)$
- 3  $(^{239}Pu + {^{241}Pu})$  (t) /  $(^{239}Pu + {^{241}Pu})$  (0)
- 4 MA (t) /  $(^{239}Pu + ^{241}Pu)$  (0)
- 5  $(^{239}Pu + ^{241}Pu + MA)(t) / (^{239}Pu + ^{241}Pu)(0)$

**Группа** *D* включает весовые отношения для основных изотопов U, Pu и минорных актинидов (*D1 — D12)*. Эти соотношения используются при оценке коэффициента замещения с учетом дополнительных делящихся нуклидов Am, Np, Cm.

 $\text{Hance } FIS0 = {}^{235}\text{U} + {}^{238}\text{U} + {}^{238}\text{P}_{11} + {}^{239}\text{P}_{11} + {}^{240}\text{P}_{11} + {}^{241}\text{P}_{11} + {}^{242}\text{P}_{11}$ 

- 1  $(^{239}Pu + ^{241}Pu)$  (t) / *FIS0* (t)
- 2  $(2^{35}U + {^{239}Pu} + {^{241}Pu})(t) / FISO(t)$
- 3  $^{235}$ U (t) / (*FIS0* + *MA*)(t)
- 4  $^{238}$ U (t) / (*FIS0* + *MA*)(t)
- 5  $^{239}$ Pu (t) / (*FIS0* + *MA*)(t)
- 6  $^{241}$ Pu (t) / (*FIS0* + *MA*)(t)
- 7  $^{240}$ Pu (t) / (*FIS0* + *MA*)(t)
- $8 \frac{242}{P}$ u (t) / (*FIS0* + *MA*)(t)
- 9  $^{238}Pu(t)/(FIS0 + MA)(t)$
- 10  $(^{242}Am + ^{242m}Am + ^{244}Am)(t) / (FIS0 + MA)(t)$
- 11 *MA* (t) /  $(FIS0 + MA)$  (t)
- 12  $(^{235}U + ^{239}Pu + ^{241}Pu + MA)(t) / (FIS0 + MA)(t)$

**Группа** *E* включает дополнительные спектральные отношения (*E1 — E8*) для основных изотопов U, Pu и минорных актинидов.

Далее *FIS1* = 238Pu + 239Pu + 240Pu + 241Pu + 242Pu+*MA*, где *MA* — минорные актиниды*.* 1  $(^{239}Pu + ^{241}Pu)$  (t) /  $(^{238}Pu + ^{239}Pu + ^{240}Pu + ^{241}Pu + ^{242}Pu)$  (t)

- $2^{239}Pu(t) / FISI(t)$
- $3^{241}$ Pu (t) / *FIS1* (t)
- $4^{240}Pu(t) / FISI(t)$
- $5 \frac{242}{P_u(t)}$  / *FIS1* (t)
- 6  $^{238}$ Pu (t) / *FIS1* (t)
- 7  $(^{242}$ Am +  $^{242}$ m Am +  $^{244}$ Am)(t) / *FIS1*(t)
- 8 *MA* (t) / *FIS1* (t)

### <span id="page-4-0"></span>**2 Процедура обработки для одного выгорающего материала** *Acell*

Процедура *Acell* п/к CFC\_BN предназначена для анализа систем, в которых имеется один выгорающий материала. В результате расчетов с помощью процедуры *Acell* формируются попарно связанные файлы, содержащие соотношения из групп *A* — *E*. Формат представления выходных данных выбирается с учетом дальнейшей визуализации с помощью программы Origin 8 [5].

Для выполнения процедуры *Acell* в рабочей директории должен находиться набор файлов *mb1t\_1.out*, *mb5t\_1.out, mb11t.out*, полученных в расчетах выгорания по п/к MCNP5-MONTEBURNS1.0-ORIGEN2, которые содержат соответствующие значения на заданной временной сетке:

 $mblt$  1.*out* — значения выгорания;

 $mb5t$ <sup>-1</sup>.*out* — значения концентрации основных изотопов;

 $mbl$  *It out* — значения  $K^{\infty}$ 

Входной файл *INP.inp* ( MONTEBURNS1.0) используется процедурой *Acell* для определения типа топлива, компоновки активной зоны, нумерации материалов, объемов выгорающих зон, мощности активной зоны и других параметров задачи [6, 7].

**Пример 1.** Фрагмент входного файла *INP*.*inp* 

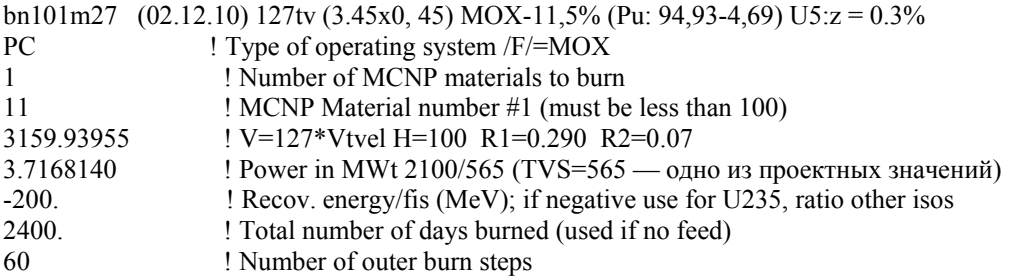

В первой строке файла содержится идентификатор задачи (здесь *bn101m27*), который используется при формировании названия выходных файлов

Во второй строке после ключевого слова /F/ указывается идентификатор топлива  $UO = O$ ,  $UC = C$ , M (МОКС), U-Pu-xxZr, где «xx» означает массовую долю циркония (по умолчанию  $xx = 10\%$ ). В данном примере рассматривается смешанное уран-плутониевое оксидное топливо.

В третьей строке 1-ой позиции приводится общее число выгорающих зон (здесь 1).

В файле INP *inp* содержится заданное число расчетных шагов по выгоранию (здесь 60). В действительности, расчетных шагов может быть проведено меньше, если предельные значения нейтроннофизических характеристик уже достигнуты.

При вычислении указанных выше соотношений в качестве нулевых значений для концентраций основных актинидов могут быть применены некоторые «усредненные» значения. Эти величины содержатся в дополнительном входном файле, здесь bn101m27.prs. При отсутствии этого файла выполняется стандартный расчет, в котором все концентрации определяются из файла mb5t 1.out.

Пример 2. Файл  $bn101m27.prs$ 

bn101m27 (02.12.10) 127tv (3.45x0,45) MOX-11,5% (Pu:94,93-4,69) U5: $z = 0.3\%$ с Концентрации для рециклирования  $U235 = .38407E+07$  $U238 = .21795E+08$  $PU239 = .58714E+05$  $PU241 = .73204E+00$ 

Для каждого вычисленного соотношения формируются два файла — файл с расширением dat, содержащий числовые данные и файл с расширением txt с текстовой информацией.

XN <идентификатор задачи>.dat  $XN \leq$ идентификатор задачи >.txt,

где символ Х указывает на одну из шести групп отношений (А, В, С ...);  $N$  — номер отношения в своей группе (1, 2, 3, ...); < идентификатор задачи > определяется из файла INP.inp. Например, для представления значений  $K^{\infty}$  для варианта bn101m27 (пример 1) сформированы файлы A1 bn101m27.txt и Al bn101m27.dat.

### Пример 3.

```
Файл Al bn101m27.txt
ИБРАЭ (14.03.2013)
bn101m27 (02.12.10)127tv (3.45x0,45)MOX-11,5%(Pu:94,93-4,69) U5:z=0.3%
K^{\infty}
```
Фрагмент файла Al bn101m27.dat

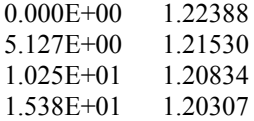

 $\ddotsc$ 

Текстовый файл A1 bn101m27.txt содержит комментарий, включающий дату обработки, копию информационной строки из файла INP.inp (для дополнительного контроля), вычисляемое соотношение.

Первый столбец в файле A1 bn101m27.dat содержит значения выгорания на заданной временной сетке, второй — значения  $K^{\infty}$ .

Кроме того, формируются файлы acelwrk 0.tmp и aceltmp 0.tmp, содержащие расширенную информацию, необходимую для контроля и оценки получаемых результатов. Файл acelwrk 0.tmp включает все группы отношений, *aceltmp* 0.tmp дублирует содержание файла *acelwrk* 0.tmp и включает концентрации основных актинилов.

#### <span id="page-5-0"></span>3 Процедура обработки Areac

Процедура Areac предназначена для анализа динамики изменения концентраций основных актинидов при выгорании в реакторных системах с несколькими выгорающими материалами. Ограничение по количеству материалов обусловливается параметрами п/к MCNP5-MONTEBURNS1.0-ORIGEN2 Для каждого вычисленного соотношения формируются попарно связанные файлы с расширением dat и txt, также как в процедуре Acell.

Лля выполнения процелуры Areac в рабочей лиректории лолжен нахолиться набор файлов mblt l.out. mblt 2.out, ... mb5t 1.out, mb5t 2.out, ... mb11t.out, полученных в расчетах выгорания по  $\pi/\kappa$ MCNP5-MONTEBURNS1.0-ORIGEN2, которые солержат соответствующие значения на заланной временной сетке, и входной файл INP.inp п/к MONTEBURNS для получения информации (тип топлива, компоновка активной зоны, нумерация материалов, объемы выгорающих зон, мощность излучения активной зоны).

Файлы mblt l.out (mblt 2.out. mblt 3.out ...) солержат значения выгорания для каждой выгорающей зоны. Количество файлов определяется числом выгорающих зон.

Файлы mb5t 1.out (mb5t 2.out, mb5t 3.out ...) содержат концентрации основных изотопов каждой выгорающей зоны.

Файл mb11t.out содержит значения коэффициента размножения нейтронов.

Особенность вычисления — обработка большого количества файлов для определения концентраций используемых изотопов.

Пример 4. Фрагмент файла INP.inp

bn800 8 (27.07.07)E=2100 187(15.0)330(15.7)174(14.7)105cm PC : Type of operating system b1\*S721/R03-06/R05-12/R07-12/\* /F/=UO  $\cdots$ 

В первой строке содержится идентификатор задачи (здесь bn800 8), который используется при формировании названия выходных файлов.

Во второй строке после ключевого слова \*S указывается количество ТВС в активной зоне. Далее конструкция / Rxx-yy/ указывает, что в ряду хх содержится уу металлических болванок. После ключевого слова /F/ указывается идентификатор топлива UO или O, UC или C, M (MOKC), U-Pu-xxZr, где «xx» означает массовую долю циркония (по умолчанию  $xx = 10\%$ ). В данном примере рассматривается оксидное топливо.

В 3-ей строке файла в 1-ой позиции приводится общее число выгорающих зон (здесь - 66). Идентификатор\* **Zonexxxx** указывает количество выгорающих зон (здесь — 60). Идентификатор /  $Hxx$  / указывает высотное разбиение ТВС (здесь - 4). Далее указывается структура активной зоны [1] в соответствие с размещением ТВС (здесь — порядовая).

При выполнении процедуры формируются выходные файлы, содержащие значения соотношений групп  $A \rightarrow E$ , а также файлы *asumwork.tmp и asumtmp.tmp.* 

В реакторах с активной зоной и зоной воспроизводства каждого вычисляемого соотношения формируются файлы:

XN <идентификатор задачи> A.dat  $XN$  <идентификатор задачи> A.txt  $XN \leq$ идентификатор задачи> B.dat  $XN$  <идентификатор задачи> B.txt.

Названия файлов формируются по той же схеме, что описана для процедуры Acell, дополнительно здесь А означает, что соотношение вычислено для активной зоны,  $B - \mu n$  зоны воспроизводства.

Пример 5. Набор выходных файлов для значений  $K^{\infty}$ .

 $Al-bn8008$  A.dat — файл. содержащий значения коэффициента воспроизводства в активной зоне.

 $\Delta$ 1 bn800 8  $\Delta$ ..txt — текстовый комментарий к файлу  $\Delta$ 1 bn800 8  $\Delta$ .dat.

А1 bn800 8 B.dat — файл, содержащий значения  $K^{\infty}$  в зоне воспроизводства.

 $\Delta$ 1 bn800 8 B.txt — текстовый комментарий к файлу  $\Delta$ 1 bn800 8 B.dat.

Пример 6. Фрагмент файла asumtmp.tmp.

ИБРАЭ (18.04.2013) bn800  $8(27.07.07)E=2100187(15,0)330(15,7)174(14,7)105cm$ Заданное количество шагов  $= 50$ / Значение берется из файла INP.inp /

Выполненное количество шагов = 48 Концентрации актинидов в активной зоне

|          | 92235                                                                           | 92236 | 92238 | 94239 | 94240 | 94241 |
|----------|---------------------------------------------------------------------------------|-------|-------|-------|-------|-------|
|          | $0.39419E+07$ $0.0000E+00$ $0.21876E+08$ $0.0000E+00$ $0.0000E+00$ $0.0000E+00$ |       |       |       |       |       |
|          | .38407E+07 .22208E+05 .21795E+08 .58714E+05 .26963E+03 .38407E+07 .22208E+05    |       |       |       |       |       |
|          | 2 .37429E+07 .43840E+05 .21721E+08 .12130E+06 .91343E+03 .47679E+01             |       |       |       |       |       |
| $\cdots$ |                                                                                 |       |       |       |       |       |

Суммарные концентрации актинидов в активной зоне и зоне воспроизводства

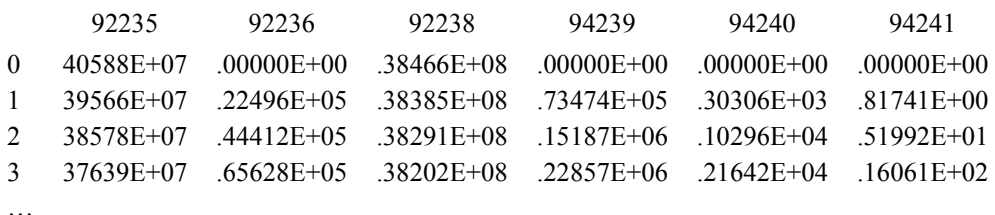

Активная зона

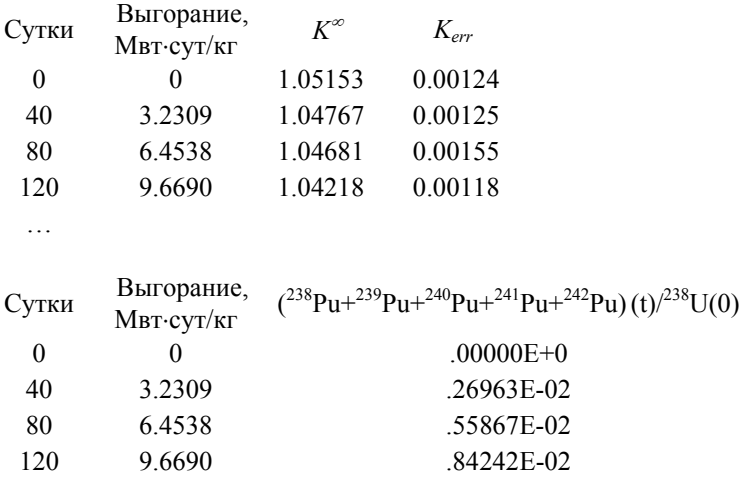

…

### <span id="page-7-0"></span>**4 Процедура усреднения расчетных данных** *Areac\_avr*

Процедура *Areac\_avr* позволяет вычислять усредненные значения нейтронно-физических характеристик в активной зоне реактора, полученные в задачах на выгорание.

При использовании модели активной зоны с порядным заданием ТВС средние значения традиционно определяются с учетом количества ТВС в ряду. Такое определение корректно при использовании одинаковых ТВС в компоновке активной зоны. При использовании разных ТВС (с разной массой топлива) расчеты проводятся с учетом объемов зон, занимаемых каждым выгорающим материалом, количество которых определяется из файла *INP.inp* [7]*.*

В результате выполнения процедуры вычисляются усредненные значения выгорания облученного топлива по всей активной зоне и по отдельным указанным областям.

В *Areac\_avr* предусмотрен расчет коэффициента неравномерности энерговыделения *Kr,* который определен относительно среднего энерговыделения ТВС активной зоны или среднего энерговыделению единицы массы топлива.

Далее *N* обозначает количество материалов (выгорающих областей) активной зоны, *Nr* — количество материалов «в плане» (по радиусу),  $N_{\text{tvs}}$  — количество ТВС в активной зоне. Усреднение энерговыделения *E* активной зоны с нормировкой на количество ТВС проводится по формулам:

$$
E = \sum_{i}^{N} E_{i}, \quad E(N_{\text{fvs}}) = E/N_{\text{fvs}}, \quad \text{где } E_{i} \longrightarrow \text{энерговыделение } i\text{-ro материала, } E(N_{\text{fvs}}) \longrightarrow \text{удельное}
$$

энерговыделение ТВС.

 $E_r(N_{tvs}) = E_r/N_r$ *Nr*  $E_r = \sum E_i$ ,  $E_r(N_{ns}) = E_r/N_{r_{1} - ns}$ ,  $E_r$  — энерговыделение рассматриваемого ряда активной зо-

ны,  $N_{r \text{ (1)}}$  число ТВС в ряду,  $E_r(N_{\text{avg}})$  — удельное энерговыделение в рассматриваемом ряду. Тогда относительно среднего энерговыделения одной ТВС активной зоны *Kr(Ntvs)* вычисляется как

$$
K_r(N_{\rm{pys}}) = E_r(N_{\rm{pys}})/E(N_{\rm{pys}})
$$
.

Аналогичным образом вычисляется усреднение энерговыделения с нормировкой по объемам.

 $E(V) = E/V$ , где *V* — суммарный объем материалов активной зоны,  $E(V)$  — удельное энерговыделение активной области единицы объема

 $E_r(V) = E_r/V_r$ , где  $V_r$  — суммарный объем материалов рассматриваемого ряда активной зоны, *Еr(V)* — удельное энерговыделение единицы объема в рассматриваемом ряду.

Относительно среднего энерговыделения единицы массы топлива *Kr(V)* вычисляется как  $K(V) = E(V)/E(V)$ 

Для выполнения процедуры *Areac\_avr* необходим набор входных файлов *mb1t\_1.out* (*mb1t\_2.out, mb1t*  $3.$ ои $t$  ...), полученных в результате расчета выгорания по п/к MCNP5—MONTEBURNS1.0— ORIGEN2 и входной файл *INP.inp* п/к MONTEBURNS.

Результаты выполнения процедуры *Areac\_avr* содержатся в выходных файлах *aburnwrk.tmp, aburntmp.tmp, apowwork.tmp, apowtmp.tmp*. Файлы *aburnwrk.tmp* и *aburntmp.tmp* включают пошаговые данные выгорания для всех материалов, усредненные значения по активной зоне и отдельным областям. Файлы *apowwork.tmp, apowtmp.tmp* —энергораспределение, в том числе коэффициенты неравномерности *Kr (N\_TVS)* и *Kr (V\_TVS),* пошаговые значения полной и удельной мощности для всех материалов, для активной зоны и отдельных ее областей.

Файл *aburnwrk.tmp* содержит таблицу усредненного выгорания по активной зоне при заданной продолжительности облучения в эффективных сутках, максимального и минимального значений выгорания при соответствующей продолжительности облучения с указанием материала, на котором это значение достигается. Для каждой области активной зоны реактора в файле *aburnwrk.tmp* сформирована таблица с усредненными пошаговыми значениями выгорания. Дополнительно указываются количество ТВС, стальных блоков, общий объем топлива, временной шаг по продолжительности облучения в эффективных сутках, объем и количество рядов для каждой области в компоновке активной зоны реактора.

**Пример 7**. Фрагмент файла *aburnwrk.tmp.* 

ИБРАЭ (21.03.2013) bn800  $8(27.07.07)$  E = 2100 187(15,0) 330(15,7) 174(14,7) H = 105cm Активная зона<br>Количество ТВС = 721 Количество стальных блочков = 30 Шаг облучения 40 суток

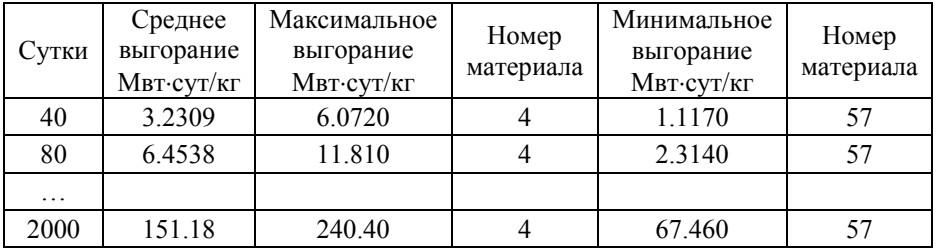

Область 1

Объем области — 7.6187E+05 см<sup>3</sup>, ряды  $1-8$ , количество выгорающих материалов — 32.

Сутки Среднее выгорание, Мвтсут/кг 40 4.5371

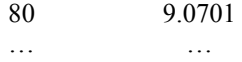

2000 195.27

Область 2

Объем области — 1.3445E+06 см<sup>3</sup>, ряды 9 — 13, количество выгорающих материалов — 20.

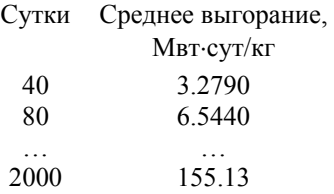

Область 3

Объем области — 7.0891E+05 см<sup>3</sup>, ряды 14 — 15, количество выгорающих материалов — 8.

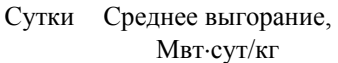

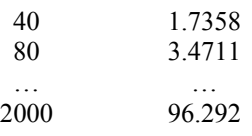

Файл *aburntmp.tmp* содержит расширенную информацию, необходимую для оценки и контроля получаемых результатов, в том числе объемы и выгорание всех 60 материалов для каждого временного шага.

**Пример 8.** Фрагмент файла *aburntmp.tmp.* 

| Выгорание, Мвт-сут/кг      |                        |                                   |          |          |          |          |  |  |  |  |  |
|----------------------------|------------------------|-----------------------------------|----------|----------|----------|----------|--|--|--|--|--|
|                            |                        | Продолжительность облучения, сут. |          |          |          |          |  |  |  |  |  |
| Идентификатор<br>материала | Объем, см <sup>3</sup> | 40                                | 80       | 120      |          | 2000     |  |  |  |  |  |
|                            | 5432.2                 | 3.436                             | 7.014    | 10.580   | .        | 154.0    |  |  |  |  |  |
| $\overline{2}$             | 8148.4                 | 4.573                             | 8.891    | 13.240   | .        | 189.0    |  |  |  |  |  |
| 3                          | 8148.4                 | 5.706                             | 11.010   | 16.330   | .        | 224.7    |  |  |  |  |  |
| $\cdots$                   | $\cdots$               | $\cdot\cdot\cdot$                 | $\cdots$ | $\cdots$ | $\cdots$ | $\cdots$ |  |  |  |  |  |
| 60                         | 87304                  | 1.986                             | 3.944    | 5.851    | .        | 108.7    |  |  |  |  |  |

Суммарный объем выгорающей области (60 материалов) — 2.8153E+06 см<sup>3</sup>

Файл *apowwork.tmp* содержит таблицы для каждого шага временной сетки, включающие номер ряда, количество ТВС в нем и коэффициенты неравномерности *Kr (N\_TVS)* и *Kr (V\_TVS)*

**Пример 9**. Фрагмент файла *apowwork.tmp.* 

ИБРАЭ (21.03.2013) bn800  $8$  (27.07.07) E = 2100 187(15,0) 330(15,7) 174(14,7) H = 105cm

Сутки : 40.00 Среднее выгорание по активной зоне - 0.32309E+01 Мвт·сут/кг

Коэффициент *К<sup>r</sup>* в активной зоне

Ряд Число ТВС  $K_r(N)$   $K_r(V)$ 1 7 1.559 1.559

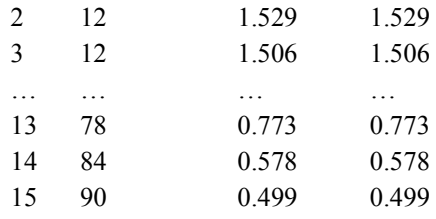

Сутки : 2000

…

Среднее выгорание по активной зоне - .15118E+03 Мвт·сут/кг

Коэффициент *К<sup>r</sup>* в активной зоне

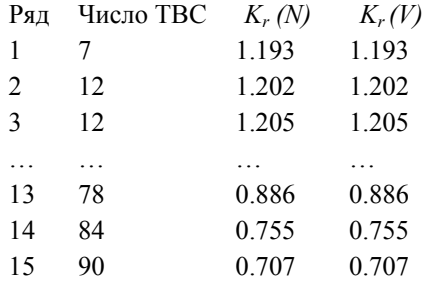

Значения *Kr (N\_TVS)* и *Kr (V\_TVS)* совпадают, так как при компоновке активной зоны использованы одинаковые ТВС.

Файл *apowtmp.tmp* содержит расширенную информацию, в том числе таблицы по выгорающим материалам с указанием объема и удельной мощности для каждого временного шага, с указанием полной мощности (с учетом объема), с указанием суммарной мощности каждого ряда.

**Пример 10**. Фрагмент файла *apowtmp.tmp .* ИБРАЭ (21.03.2013) bn800\_8 (27.07.07)  $E = 2100$  187(15,0) 330(15,7) 174(14,7) H = 105cm

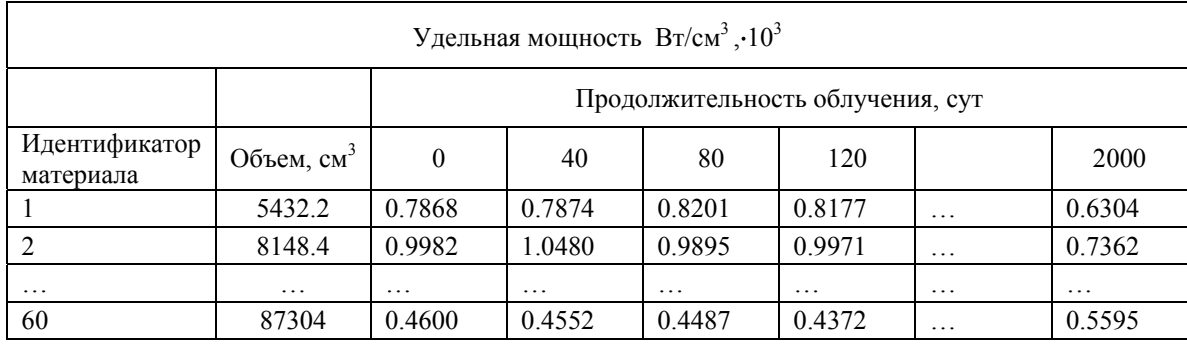

…

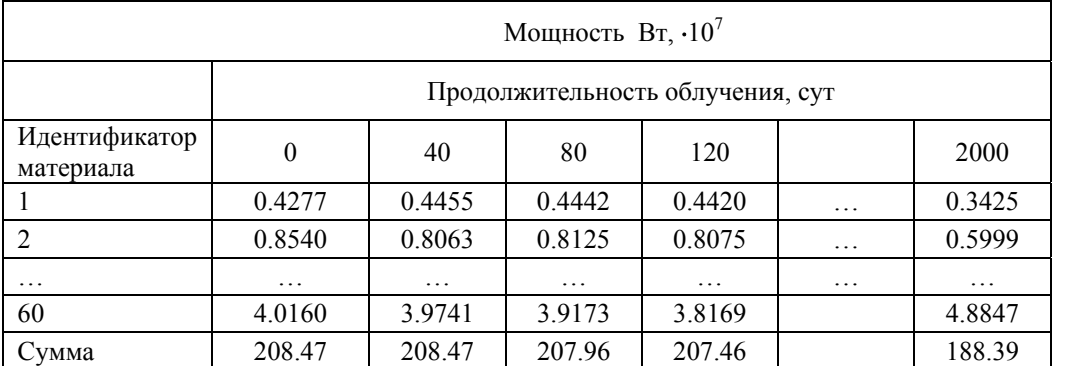

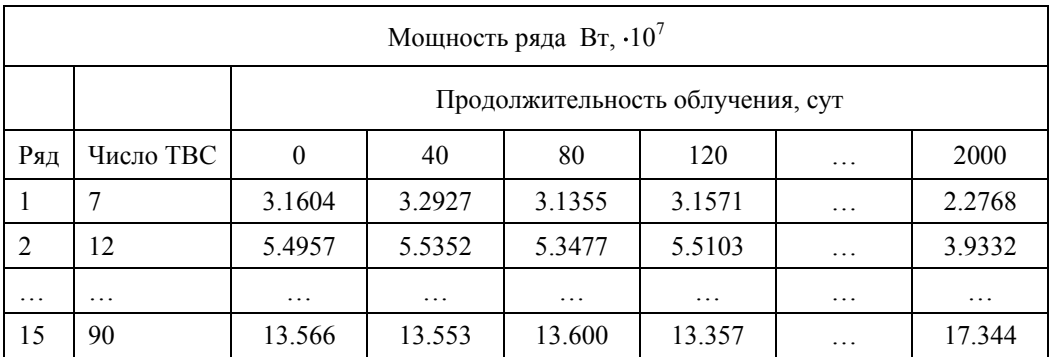

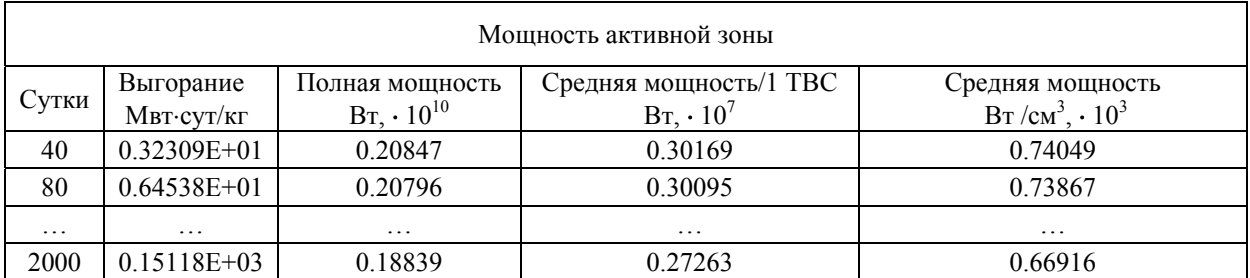

### <span id="page-11-0"></span>**5 Экспресс – обработка результатов расчета**

При проведении многовариантных расчетов существенно возрастает объем выходных данных. В частности, в расчетах выгорания реакторов типа БН при «порядном» задании активной зоны и высотном разбиении [ 7 ] количество файлов с данными, содержащими концентрации актинидов, продуктов деления составляет  $\sim$  300. Для стандартных значений расчетных параметров облучения с числом временных шагов, обеспечивающих корректность расчетов в задачах на выгорание, количество выходных файлов возрастает до ~ 15000 [ 6 ].

Для обработки большого объема данных, содержащихся в выходных файлах п/к MCNP5-MONTEBURNS1.0-ORIGEN2, и последующего анализа нейтронно-физических характеристик требуются специальные процедуры. Такие процедуры предназначены для выборки необходимой информации, анализа данных с возможностью проведения вычислительных операций для сравнения, определения «оптимального» формата представления конечных результатов (таблицы, гистограммы, графики и др.).

Комплекс CFC\_BN включает процедуры для «быстрого» экспресс анализа. Процедура *Proxima* осуществляет форматную обработку выходных файлов п/к MCNP5-MONTEBURNS1.0-ORIGEN2, при этом в качестве входных данных используются файлы *asumwork.tmp, acelwrk\_0.tmp*, полученные при выполнении процедур *Areac* или *Acell* соответственно.

**Пример 11**. Файл задания *list\_task.txt*

c список директорий c BN800\_M8 BN800\_6 BN800\_8 \* c соотношения для загружаемого топлива U8 : B1 ! B1-B4<br>U5 : ! B5-B9 ! B5-B9 c U : B10 ! B10—B14 c P :  $\qquad$  ! C3-C5 c M : ! C2 MA : !  $D1-D12$ ,  $E1-E8$ 

соотношения для рециклированного топлива  $\mathbf{c}$ 

 $c R U$ :  $\lfloor c \rfloor$  $\mathbf{I}$ 

 $c \overline{R}$  P:

c R  $M$ :  $\mathbf{I}$ 

В файле задания «с» указывает комментарий. Далее задаются директории, содержащие файлы, используемые для выбора соотношений, символ «\*» в первой позиции указывает конец списка. Для выбора анализируемых соотношений (полученных при выполнении процедур Areac или Acel), используется следующая конструкция:

«Идентификатор группы соотношений»: «выбираемые соотношения».

«Идентификатор группы соотношений» — идентификатор, введенный для удобства выбора среди соотношений, приведенных в разделе 1, который описывает базовый состав актинидов, относительно которого вычисляются данное соотношение. После символа «!» (как комментарий) указываются все соотношения данной группы. В задании используются следующие идентификаторы соотношений:

U8 — изменения с выгоранием масс основных актинидов по отношению к начальным значениям <sup>238</sup>U. В этот раздел входят соотношения  $BI - B4$ , которые указаны после символа «!». Пользователь может выбрать одно или несколько (указываются через запятую). Если выбираемое соотношение не указано, то по умолчанию рассматриваются все соотношения данного раздела.

U5 — изменения с выгоранием масс основных актинидов по отношению к начальным значениям <sup>235</sup>U. В этот раздел входят соотношения  $B5 - B9$ .

U - изменения с выгоранием масс основных актинидов по отношению к начальным значениям суммы  $^{238}$ U +  $^{235}$ U. В этот раздел относятся соотношения  $B10 - B14$ .

Р — изменения с выгоранием масс основных актинидов по отношению к начальным значениям суммы  $^{239}$ Pu +  $^{241}$ Pu. В этот раздел входят соотношения  $C3 - C5$ .

М — изменения с выгоранием масс основных актинидов по отношению к начальным значениям суммы  $^{239}$ Pu +  $^{241}$ Pu +  $^{235}$ U. В этот раздел входит соотношение С2.

МА — весовые соотношения, которые рассматриваются относительно базовых изотопов урана и плутония, включая минорные актиниды.

Соотношения, представляющие коэффициент размножения нейтронов (группа А), выбираются по умолчанию. При этом представляются значения коэффициента размножения нейтронов без статистической погрешности  $K^{\infty}$  (соотношение A1) и со статистической погрешностью  $K_{err}$  (соотношение A2).

При проведении расчетов с рециклированным топливом используются дополнительные соотношения групп R U, R P, R M для оценки накопления добавочного топлива [8].

Для каждого из перечисленных соотношений формируется файл prox XN.dat, где символ X указывает на одну из шести групп отношений (раздел 1), символ  $N$  — номер отношения в своей группе.

Значения  $K_{\alpha\phi}$  для различных расчетных вариантов в реакторах типа БН представлены в примере 12 (фрагмент выходного файла процедуры *Proxima*). B многовариантных расчетах  $\pi/\kappa$ MCNP5-MONTEBURNS1.0-ORIGEN2 используются различные параметры временных сеток по выгоранию, что приводит к необходимости согласования значений при экспресс-анализе данных.

Пример 12. Фрагмент файла компиляции результатов расчета

ИБРАЭ (28.01.08), варианты ИБРАЭ (11.02.10)  $\mathbf{c}$ 

параметр К  $\mathbf{c}$ 

с *bn m800* исходный файл с заданием активной зоны с МОКС топливом

исходный файл с заданием активной зоны с оксидным  $UO_2$  топливом c bn  $800$ 

с варианты

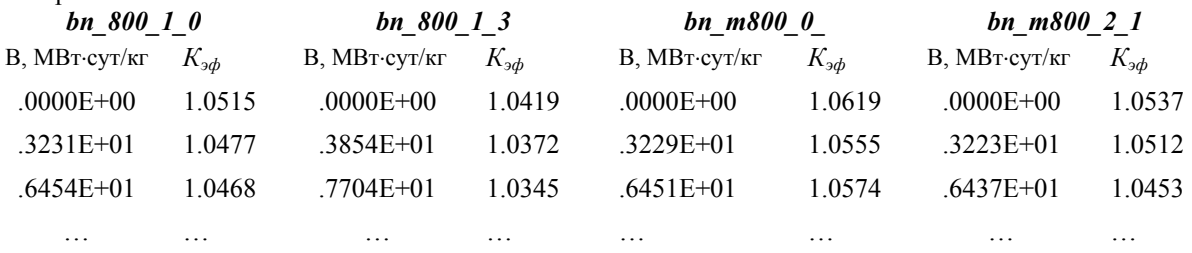

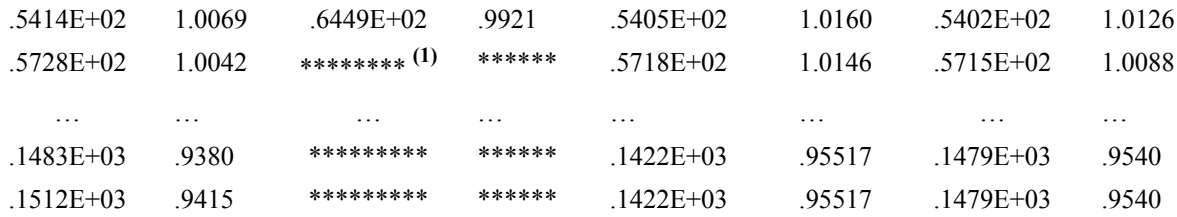

(1) символы «\*\*\*» означают отсутствие в данном варианте.

Графическое отображение информации осуществляется при использовании программы ORIGIN 8 [5]. Эта программа производит импорт результатов расчетов указанных вариантов и построение кривых для однотипных нейтронно-физических характеристик в зависимости от выгорания (числа шагов) на одном графике. Для построения таких графиков предусмотрен стандартный автоматический и режим с заданием списка вариантов. Автоматический режим позволяет строить кривые зависимостей для соотношений групп  $A - C$ , собранных в определенном файле.

По умолчанию на одном графике строится не более лесяти кривых для заданных соотношений, также возможно построение и большего числа кривых (рис.1). Проведение «первичного» экспресс-анализа базовых нейтронно-физических характеристик и, в первую очередь изменения  $K^{\infty}(K_{\text{3d}})$ , позволяет оценить динамику процессов и принять решение о целесообразности продолжения расчетов выбранных вариантов, отбрасывая «плохие» варианты, не удовлетворяющие заданным критериям. Такая сортировка позволяет провести оценку с уменьшением числа исследуемых вариантов.

В качестве примера рассматриваются варианты активной зоны с металлическим U-Pu-10Zr топливом с различной долей плутония и разными геометрическими параметрами твэлов. Графики зависимостей  $K^{\infty}$ решеток ТВС с 91 твэлом различного диаметра, толщиной оболочки в диапазоне от 0.45 (кривые 1, 7) до 0.6 мм (кривые 2, 3, 5, 6), зазором между топливом и оболочкой 0.1 мм приведены на рис.1. Доля плутония варьируется от 7.5 (кривые 1, 3) до 9% (кривая 10).

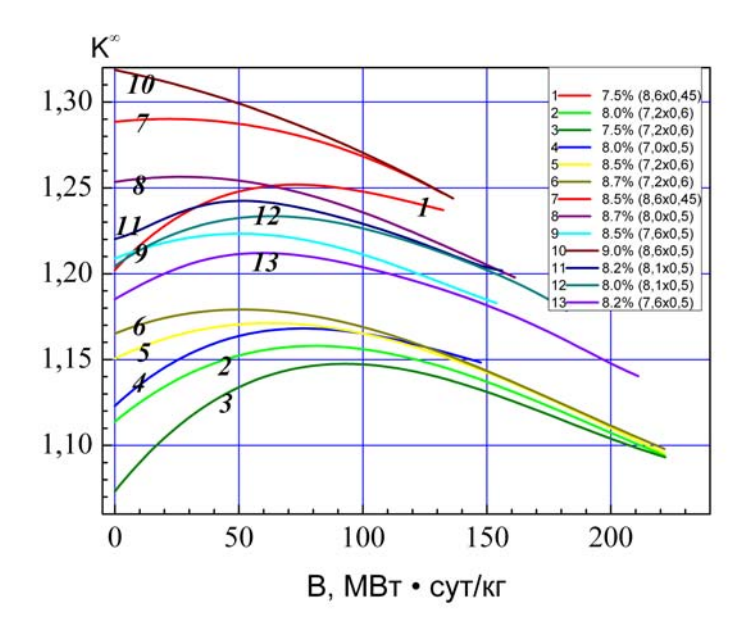

Рис.1 Изменение с выгоранием  $K^{\infty}$  в ТВС (91 твэл) с металлическим топливом U-Pu-10Zr

При задач выгорания со стандартными параметрами решении с помощью  $\Pi/\kappa$ MCNP5-MONTEBURNS1.0-ORIGEN2, как правило, не обеспечивается достаточная статистика для  $K_{sub}$ Поэтому при первичной обработке целесообразно представлять значения коэффициента размножения нейтронов с указанием статистической погрешности.

В качестве примера рассматривается базовая модель активной зоны BN-MET [7], состоящая из ТВС с 91 твэл различного диаметра, толщиной оболочки 0.5 мм, зазором 0.1 мм, заполненным гелием. Компоновка активной зоны включает три области с топливом U-8.3Pu-10Zr:

1 – 9 ряды ТВС с твэл ( $\varnothing$  7.6), диаметр топливной таблетки 6.4 мм;

 $10 - 11$  ряды ТВС с твэл ( $\varnothing$  8.0), диаметр топливной таблетки 6.8 мм;

12 – 15 ряды с твэл ( $\varnothing$  8.6), диаметр топливной таблетки 7.4 мм.

Границы разброса значений  $K_{\alpha\phi}$  представлены с учетом погрешности  $2\sigma$  (рис. 2, кривая 1) и  $3\sigma$  (рис. 2, кривая 2). При этом не все значения *K*<sub>*эф*</sub> попадают в границы с 2σ (маркер «●»), поэтому при первичной обработке целесообразно представление значений с погрешностью  $3\sigma$ .

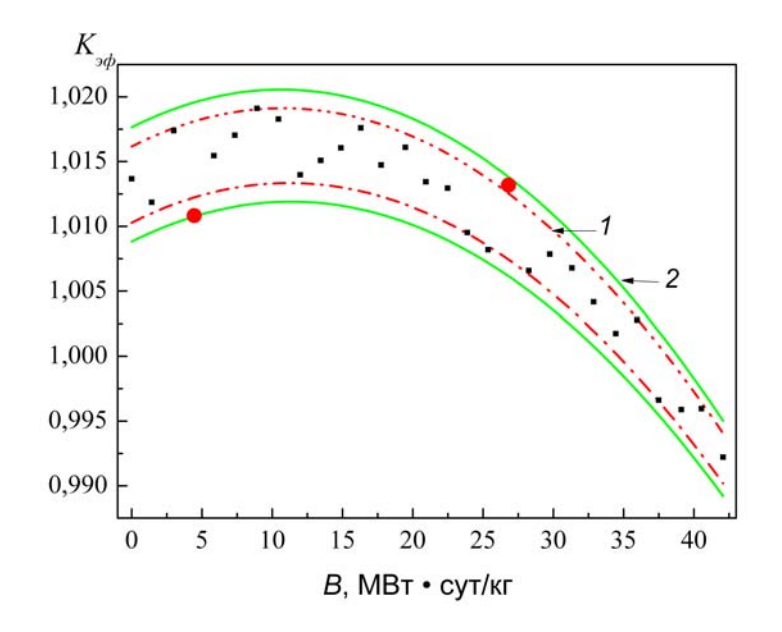

Рис 2. Границы изменения *Kэф* при выгорании для активной зоны *BN-MET*

Границы изменения *Kэф* для четырех вариантов моделей активной зоны *BN-MET* с металлическим топливом типа U-Pu-10Zr с разным содержанием плутония представлены на рис. 3 (кривые  $1 - 4$ ). Рассматриваемые варианты активной зоны составлены из ТВС с 91 твэлом 8.6 мм, толщиной оболочки 0.5 мм, с гелиевым зазором между топливом и оболочкой  $0.1 - 0.3$  мм. Компоновка активных зон включает три или четыре области с массовым содержанием плутония 7.3 — 8.3%.

Границы изменения Кэф активной зоны BN-MET(1), ( зазор 0.2 мм,  $\varnothing$  топл. 7.2 мм) с «порядной» компоновкой  $1 - 7$ , Pu — 7.3%;  $8 - 11$ , Pu — 7.8%;  $12 - 15$ , Pu — 8.2% представлены на рисунке 3, кривая 1.

Границы изменения Кэф активной зоны BN-MET(2), (зазор 0.1 мм,  $\varnothing$  топл. 7.2 мм) с «порядной» компоновкой  $1 - 8$ , Pu — 7.3%;  $9 - 10$ , Pu — 7.6%;  $11 - 12$ , Pu — 7.8%;  $13 - 15$ , Pu — 8.2% представлены на рисунке 3, кривая 2.

Границы изменения Кэф активной зоны BN-MET(3), (зазор 0.3 мм,  $\varnothing$  топл. 7.0 мм) с «порядной» компоновкой 1 – 9, Pu — 7.4%; 10 – 12, Pu — 8.1%; 13 – 15, Pu — 8.3% представлены на рисунке 3, кривая 3.

Границы изменения Kэф активной зоны BN-MET представлены на рисунке 3, кривая 4.

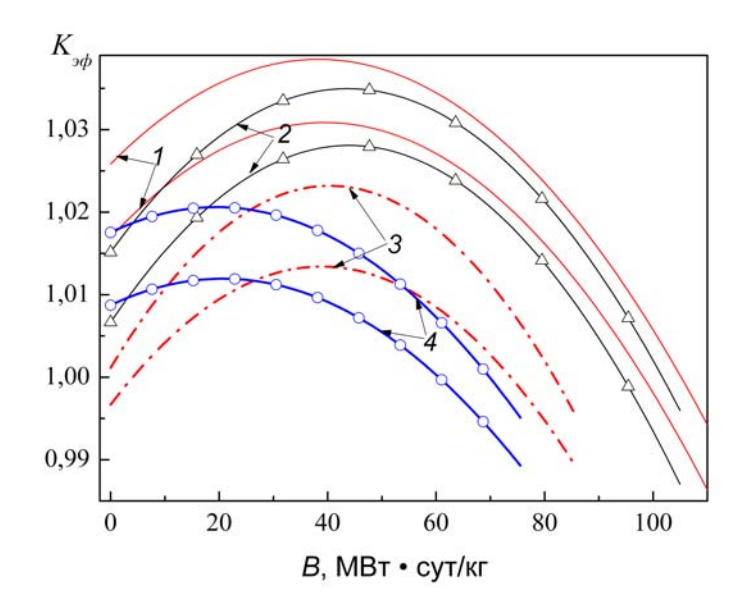

Рис.3 Границы изменения *K*<sub>*эф*</sub> (3σ) при выгорании для вариантов активной зоны реактора типа БН.

На следующем шаге обработки для выбора «оптимальной» компоновки осуществляется дальнейшее уточнение *Kэф* ( *BN-MET*) на основе результатов первичного экспресс-анализа (рис. 4).

Результаты прямых расчетов  $K_{\alpha\phi}$  в MCNP5-MONTEBURNS1.0-ORIGEN2представлены на рис. 4*а*. Максимальное значение (выбег) недостаточно точно представляется сглаживающим полиномом 4-ого порядка, что указывает на необходимость уточнения значений *Кэф* для некоторых шагов. Уточнения *Кэф* для указанных шагов (рис.4*б*) осуществляется с помощью MCNP5 для увеличенной статистики расчетов. При этом соответствующие входные файлы для MCNP5 выбираются из файлов, полученных в прямых расчетах по MCNP5-MONTEBURNS1.0-ORIGEN2.

Скорректированные значения *Кэф* с точностью до 4-ого знака позволяют уточнить значения выбега и характер изменения *Кэф .* При этом сглаживающий полином 4-ого порядка (рис. 4*в*) достаточно точно проходит по уточненным значениям *Кэф*.

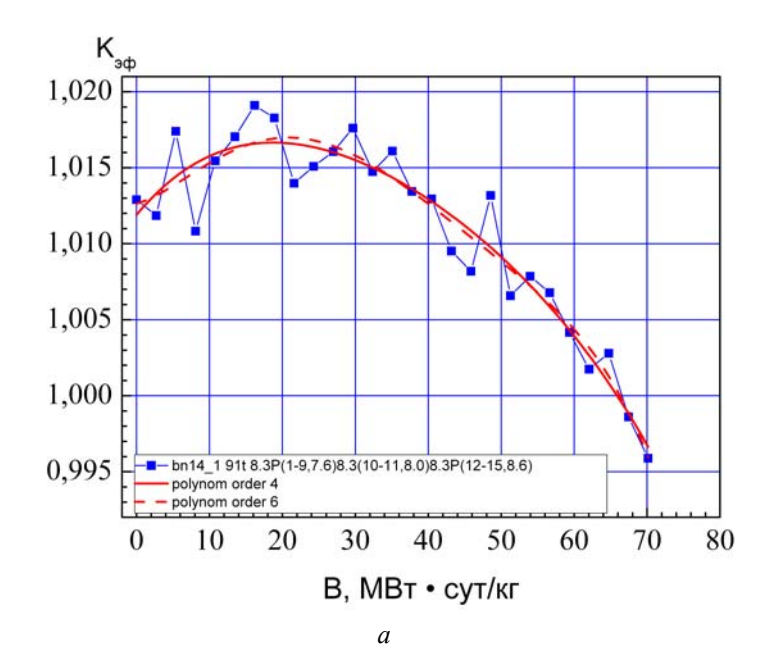

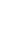

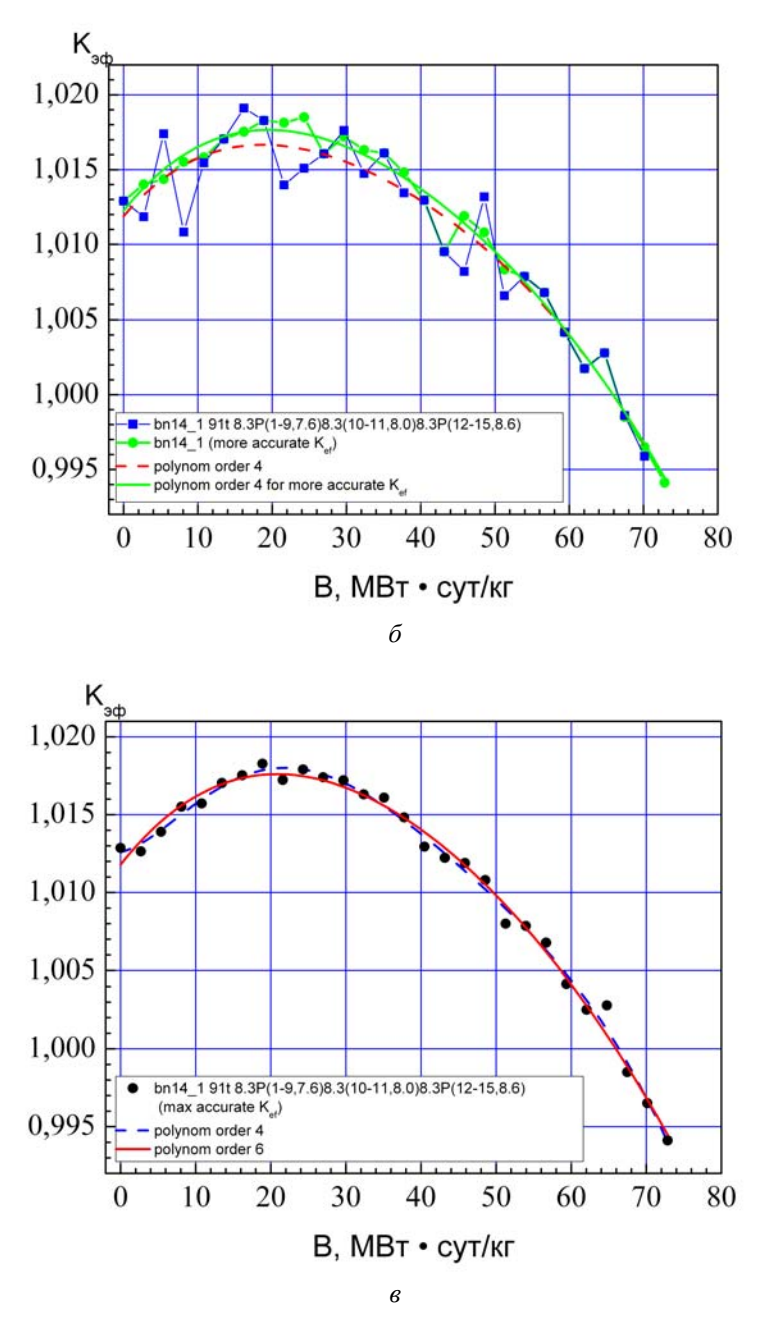

Рис. 4 Изменение с выгоранием *Кэф* для прямого (*а*) и уточненного (*б*, *в*) расчетов в MCNP5

На основе проведенного анализа можно заключить, что для представления *Кэф* использование сглаживающих полиномов даже высокого порядка при недостаточной статистике расчетов может приводить к некорректным результатам. При этом увеличение степени аппроксимирующего полинома приводит к появлению «нефизических» локальных минимумов и максимумов.

В качестве примера (рис.5) рассмотрены результаты расчетов активной зоны с оксидным (кривые 1 и 2), и МОКС топливом (кривые 3 и 4). Результаты прямых расчетов *Кэф* приведены на рис. 5*а*, с соответствующими аппроксимациями сглаживающими полиномами — на рис. 5*б.* При этом представление характеристики с помощью аппроксимации (рис. 5*б,* кривая 1*,*) показывает, что увеличение степени сглаживающего полинома неадекватно отображает характер изменения *Кэф* при недостаточной статистике.

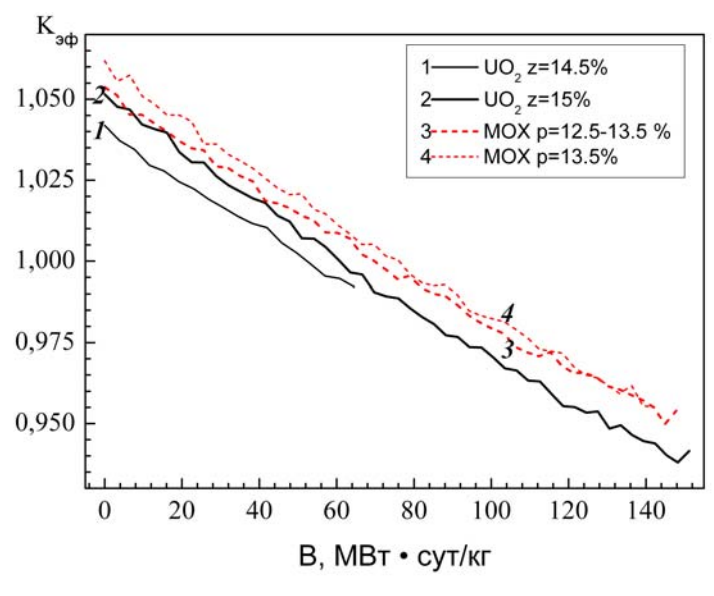

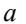

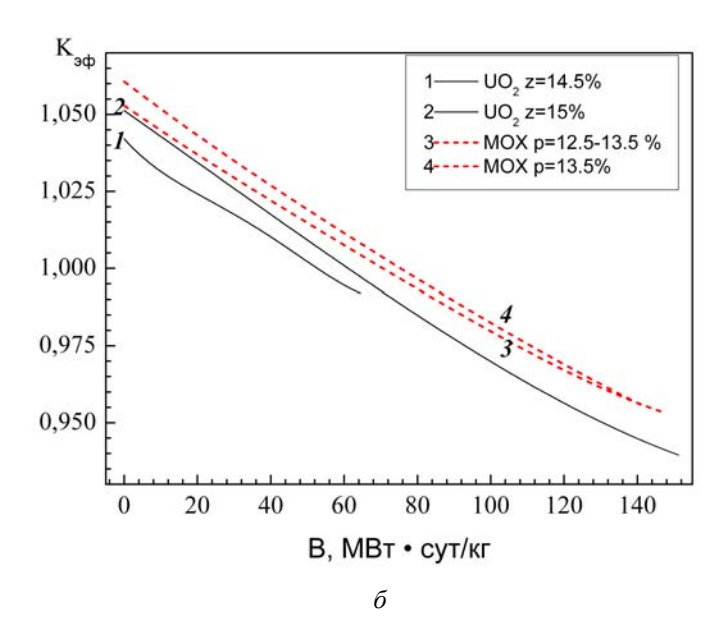

Рис. 5 Изменение с выгоранием *Кэф* для оксидного и МОКС топлива в прямом расчете (*а*) и аппроксимация сглаживающими полиномами (*б*)

### <span id="page-17-0"></span>**Литература**

- 1 Митенков Ф.М., Песков Р.А., Митенкова Е.Ф., Соловьева Е.В. «Анализ открытого топливного цикла быстрого реактора типа БН-800 с металлическим топливом на начальном этапе перехода к замкнутому циклу » // «Атомная энергия», т. 113, вып.2, (2012), с.73—79 .
- 2 Brismeister (ed) J.F. MCNP A general Monte Carlo N-Particle transport code. Version 4B // Report LA-12625-M, Los Alamos Laboratory – 1997.
- 3 Poston D.I., Trellue H.R. User's Manual, Version 2.0 for MONTEBURNS, version 1.0 // LA- UR-99-4999, PSR-455 – 1999.
- 4 Croff A.G. A User's Manual for ORIGEN2 Computer Code // Oak Ridge National Laboratory document ORNL/TM-7175 — 1980.
- 5 ORIGIN 8 , www.originlab.com официальный сайт.
- 6 Е.Ф. Митенкова, Е.В. Соловьева. Описание блока моделирования топливных циклов реакторов типа БН с использованием кодов MCNP-MONTEBURNS-ORIGEN. Препринт ИБРАЭ № IBRAE-2010-02, Москва, 2010, 25 стр.
- 7 Е.Ф. Митенкова, Е.В. Соловьева. Описание модуля VAR-GM генерации расчетных файлов в многовариантных расчетах MCNP–MONTEBURNS–ORIGEN для варьирования геометрических и материальных параметров активной зоны. Препринт № IBRAE-2011-06. ИБРАЭ, Москва, 2011, 25 стр.
- 8 Е.Ф.Митенкова, Е.В.Соловьева. Анализ коэффициентов накопления вторичного топлива в различных моделях расчета. Атомная Энергия, 2013, т.114, вып.2, стр.94—98.